## Intone Auto Number Add on

The solution is mainly developed for Generating Auto Number for the CRM records and works for both custom and system entites.

This Auto Number plugin is an ideal tool that solves the major challenge of managing the numbering system. The solution is end the need to write complex codes to manage your Unique Identifier of the customer accounts. Use this Auto Number Plugin and have a hassle free Auto Generated Number System.

This solution has configuration page where user can configure the settings record for the entity to which he/she wants to configure "Auto Numbering".

→Configuration page screen mentioned below

## Entities List→

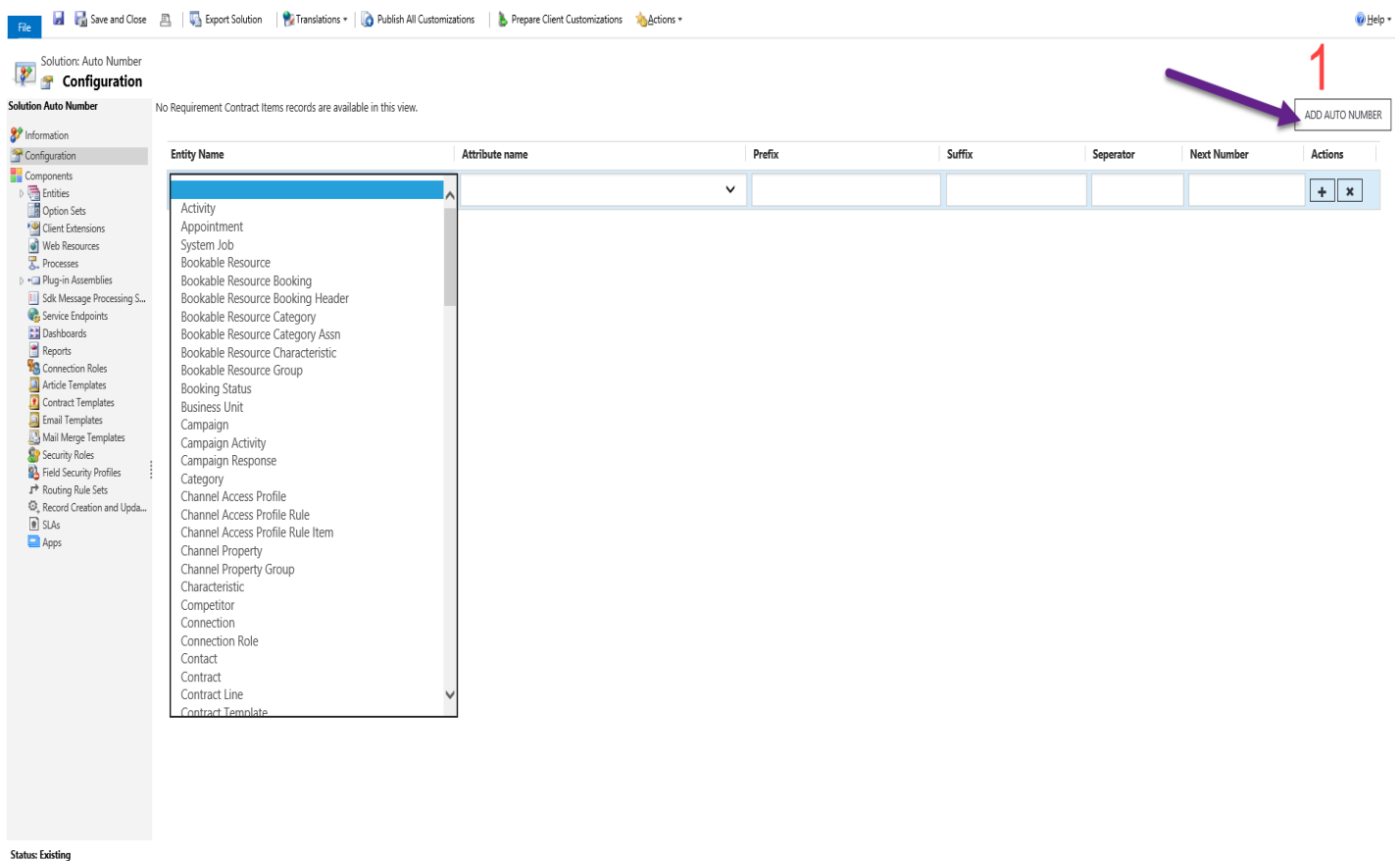

## Attributes List

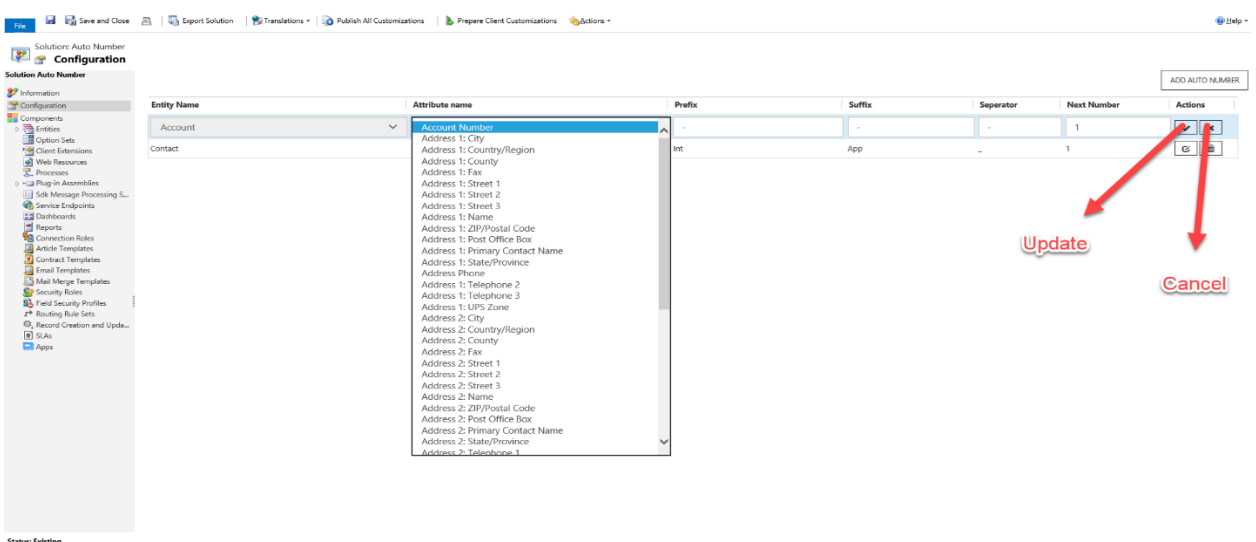

## Configuration page in detail.

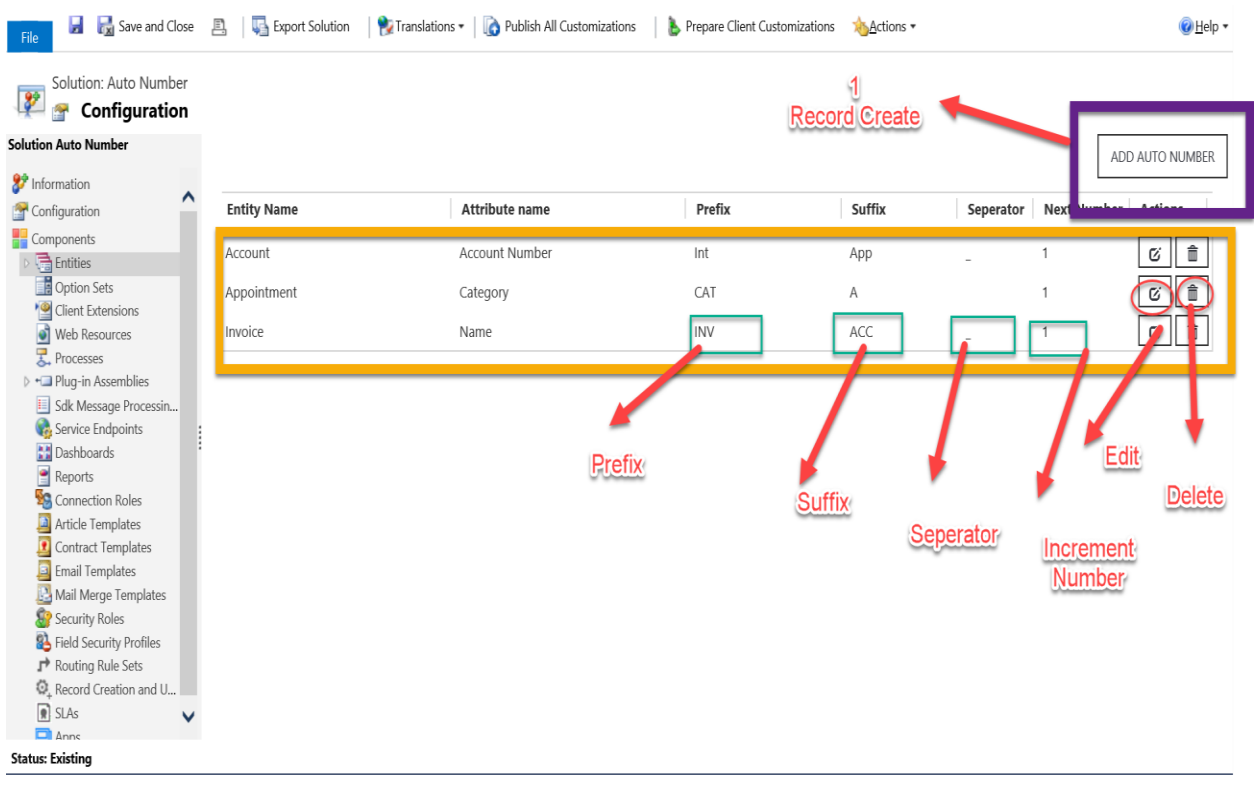

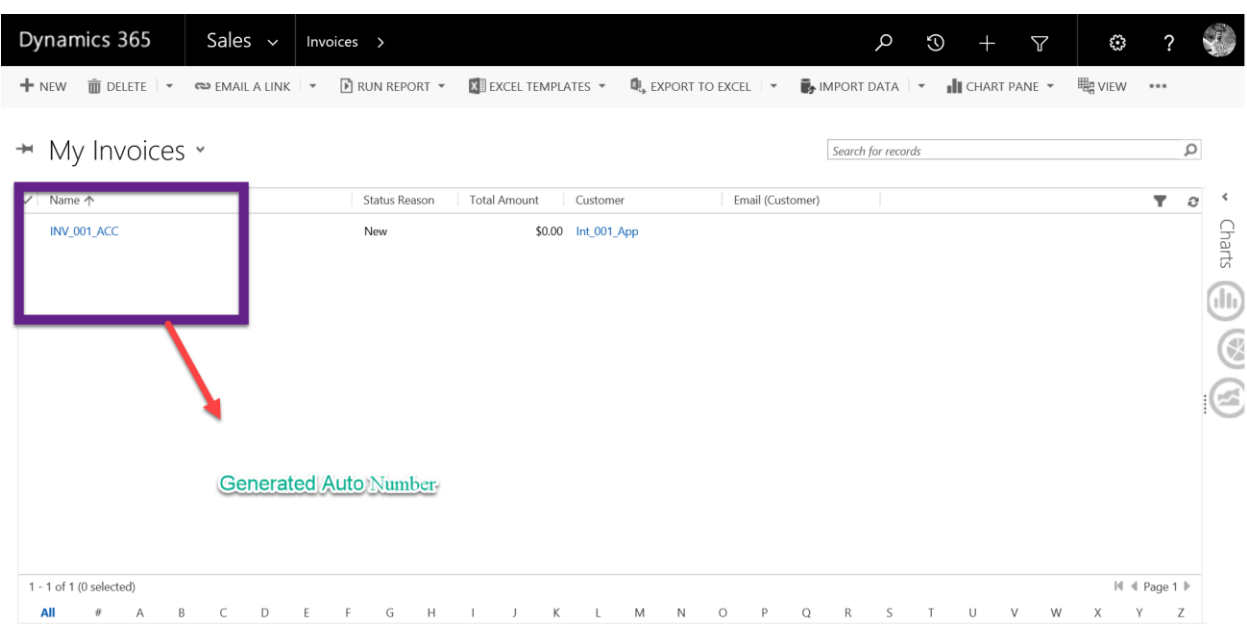

Auto Number Applied to Invoice record as per the configuration.

And the Auto numbering will be applied to the selected filed while creating record.

- Easy, Accurate plugin integration for Custom Auto Number Generation
- Auto Number Plugin enables you to add legible numbers by generating auto-number to your CRM records.
- You can easily define and control starting position of the auto numbering series for different set of business verticals and catalogue types.
- It supports all entities as well as custom entities.
- Define your preferred prefix and suffix.

You can activate or deactivate auto numbering for all entities across your CRM system